### **Attending your appointment via video call (Near Me)**

Where appropriate, you can attend your healthcare consultation online via a video call.

Video calling is as convenient as a phone call, with the added value of face-to-face communication.

It can save you time and money and brings your care closer to home.

**video call** *wfwWI K‡ji gva¨‡g Avcbvi mvÿvrKv‡i AskMÖnb KiæY (*Near Me *†bqvi wg) †h ‡ÿ‡Î Dchy³ †mLv‡b Avcwb AbjvBb Z\_v wfwWI K‡ji gva¨‡g Avcbvi ¯^v¯'¨ †mev msµvšÍ*  পরামর্শে অংশগ্রহন করতে পারেন।

*ভিডিও কল ফোন কলের মত সুবিদাজনক। আর তাতে মুখোমুখি যোগাযোগ করার মত মূল্যায়ন করা হয়। G‡Z K‡i Avcbvi mgq I A\_© evPv‡Z cvi‡eb Ges Avcbvi ¯^v¯'¨‡mev N‡ii Kv‡Q wb‡q Avm‡e|*

### **Where do I go to attend my appointment?**

On your web browser, you put the URL given to you on the address bar of your web browser.

You do not need to travel to attend your appointment. You will enter the clinic's online waiting area.

The health service is notified when you arrive online and your clinician will join you when ready.

There is no need to create an account.

Any information you enter is not stored.

*Avgvi Gc‡q›Ug¨v›U ev mvÿvrKv‡ii Rb¨ Avgv‡K †Kv\_vq nvwRi n‡Z n‡e?*

*স্পা*পনার web browser ওয়েব ব্রাউজারে আপনি ইউ আর এল (URL) সংযোজন করতে হবে যাহা <u>আপনার ওয়েব ব্রাউজারের এড্রেস বারে পাবেন।</u>

আপনার এপয়েনন্টমেন্টের জন্য আপনাকে কোথায় যাতায়াত করতে হবে না। আপনি অন লাইনে ক্লিনিকের অপেক্ষার জন্য নির্ধারিত এলাকায় অপেক্ষা করবেন।

স্মাপনি যখন অন লাইনে উপনীত হবেন তখন হেলথ সার্ভিস তাহা জানতে পারবে ও আপনার ডাক্তার যখন প্ৰস্থত তখন আপনার সাথে অংশ গ্রহন করবেন।

 $\overline{A}$ কান একাউন্ট খোলার প্রয়োজন নেই।

স্মাপনি যে সমস্ত তথ্য অৰ্ন্তভূক্ত করবেন তাহা মজুত রাখা হবে না।

#### What do I need to make a video call?

- Good internet connection
- A private, well-lit area where you will not be disturbed during the consultation
- One of these web browser
	- Google Chrome on a desktop, laptop or Android tablet or smartphone
	- Safari on an Apple iMac, MacBook, iPad or iPhone
- Web-camera, speakers and microphone

ভিডিও কলের জন্য আমার কিসের প্রয়োজন?

- ভালো ইন্টারন্যাট কানেকশন।
- একান্ত ব্যাক্তিগত আলোকিত জায়গা যেখানে আলোচনার সময় কেহ কোন ধরনের ব্যাঘাত সৃষ্টি করবেনা।
- নিছের একটি ওয়েব বাউজার

Google Chrome গুগুল ক্ৰম, ল্যাপটপ অথবা Android আনড্ৰয়েড টাবলেট কিংবা smartphone শ্মটফোন।

Apple iMac আপল আইম্যাক Safari সাফারি, MacBook ম্যাকবুক, iPad or **iPhone আইপ্যাড কিংবা আইফোন।** 

• ওয়েব ক্যামেরা, স্পিকার্স ও মাইক্রোফোন।

# Is it secure?

Video calls are secure. Your privacy is protected. The video room is private and only authorised clinician can access.

#### How much does a video call cost?

The video call is free, except for your internet usage.

# How much internet data will I use?

You don't use any data while you are waiting for a clinician to join you. A Near Me video call uses a similar amount of data to Skype or FaceTime.

ইহা কি নিৱাপদ?

ভিডিও কল নিরাপদ। আপনার গোপনিয়তা রক্ষিত থাকবে। ভিডিও যে কক্ষে সেই কক্ষে ডাক্তার ও অনুমোদিত ব্যাক্তি ছাডা আর কেহ থাকবেন না। একান্ত ব্যক্তিগত কক্ষ।

ভিডিও কল করতে কত খরছ লাগবে?

আপনার ইন্টারনেট ব্যবহার ছাডা ভিডিও কল করতে কোন খরছ লাগবে না।

আমি ইন্টারনেটে কতটক ডাটা ব্যবহার করবো?

আপনি যখন ডাক্তার অংশগ্রহন করার জন্য অপেক্ষা করবেন সে সময় আপনার কোন ডাটা খরছ হবে না।

Near Me নেয়ার মি ভিডিও কলের জন্য Skype কিংবা FaceTime এর সমপরিমান ডাটা খরছ হয়।

#### **Get ready to make video calls**.

It is recommended that you "Make a Test Call" a few days before your appointment. This will check if you have the required internet connection, web browser and to get familiar with Near Me.

Make sure you use one of the following web browsers:

- Google Chrome (Windows 7+, Android 5.1+, MacOS 10.11+)
- Apple Safari (MacOS 10.12+, iOS 11.4+)

Go to nearme.scot website or the URL (web address) given to you for your appointment.

#### *ভিডিও কল করার জন্য প্রম্ভুত থাকুন।*

*Avcbvi G‡cv‡q›U‡gb‡›Ui K‡qK w`b Av‡M Avcbv‡K* "Make a Test Call" *†U÷ Kj Kivi Rb¨*  সুপারিশ করা হচ্ছে। এতে করে আপনার ইন্টারনেট কানেকশন বা সংযোগ ও ওয়েব ব্রাউজার নিশ্চিত হওয়া যাবে এবং আপনি নেয়ার মি এর ব্যাপারে পরিচিত হতে পারবেন।

*Avcwb wbwðZ KiæY †h Avcwb wb‡Qi I‡qe eªvDRv‡ii GKwU e¨envi Ki‡Qb:*

- Google Chrome (Windows 7+, Android 5.1+, MacOS 10.11+)
- Apple Safari (MacOS 10.12+, iOS 11.4+)

*শাপ*নি nearme.scot কিংবা URL (web address) ওয়েব এড্ৰেস খেযাল করুণ যাহা আপনার *G‡cv‡q›U‡g‡›Ui Rb¨ †`qv n‡q‡Q|* 

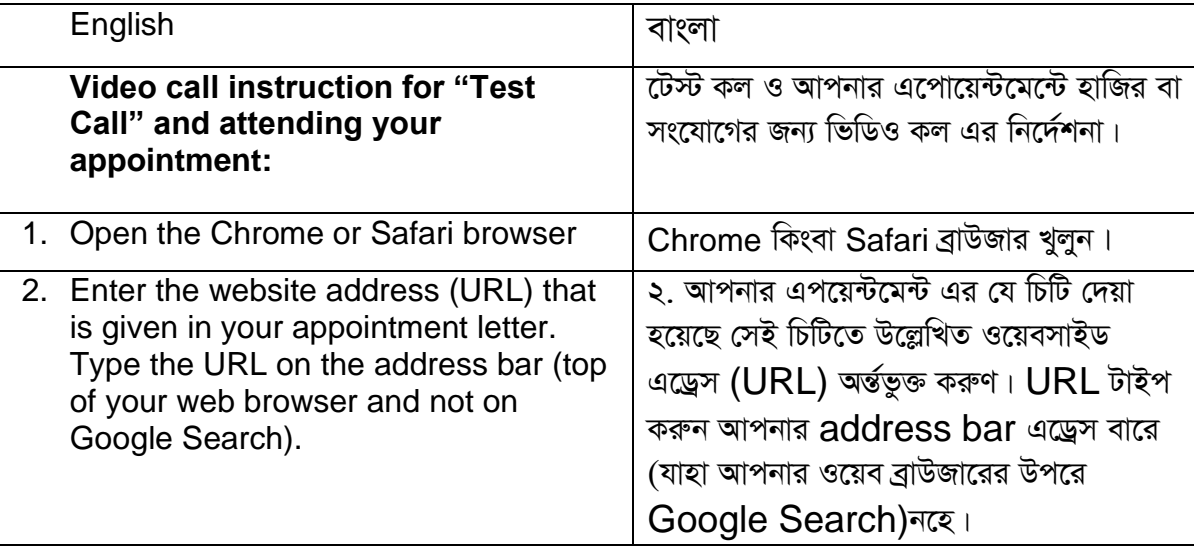

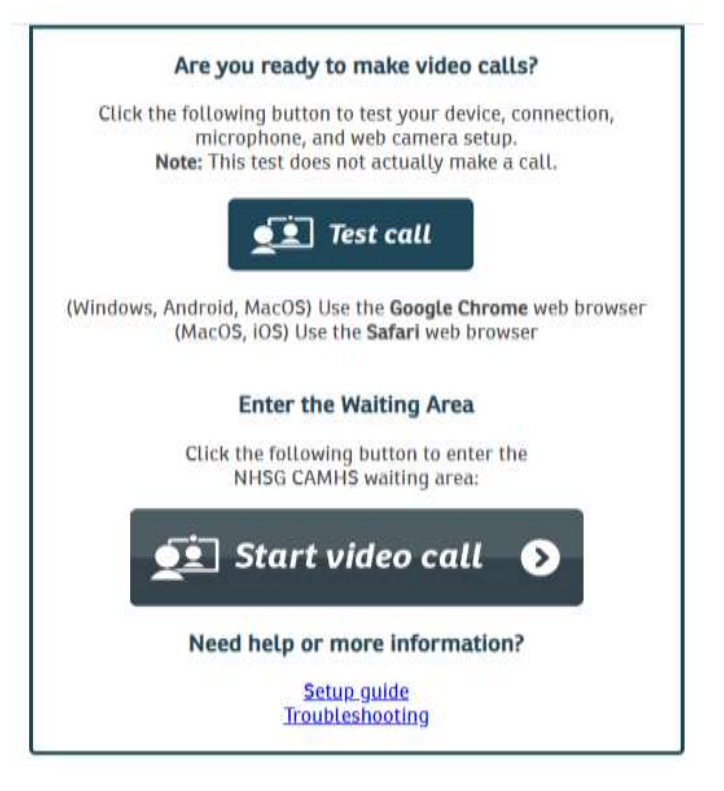

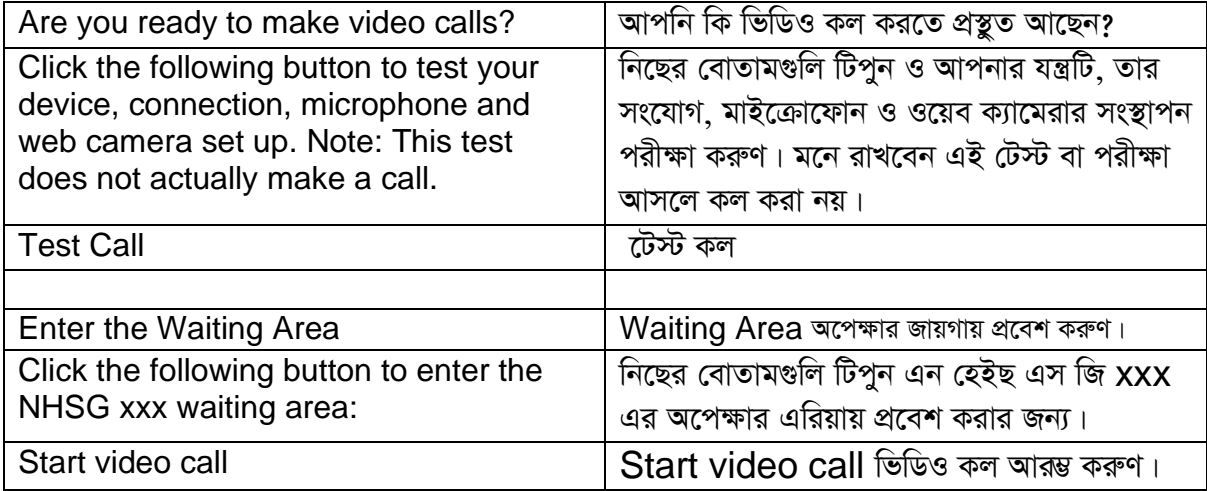

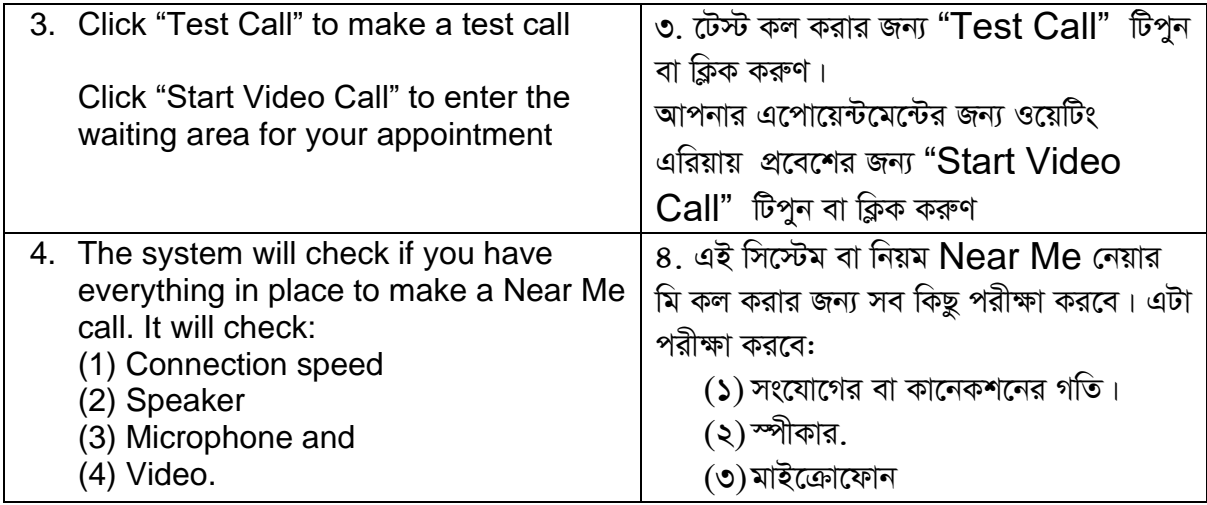

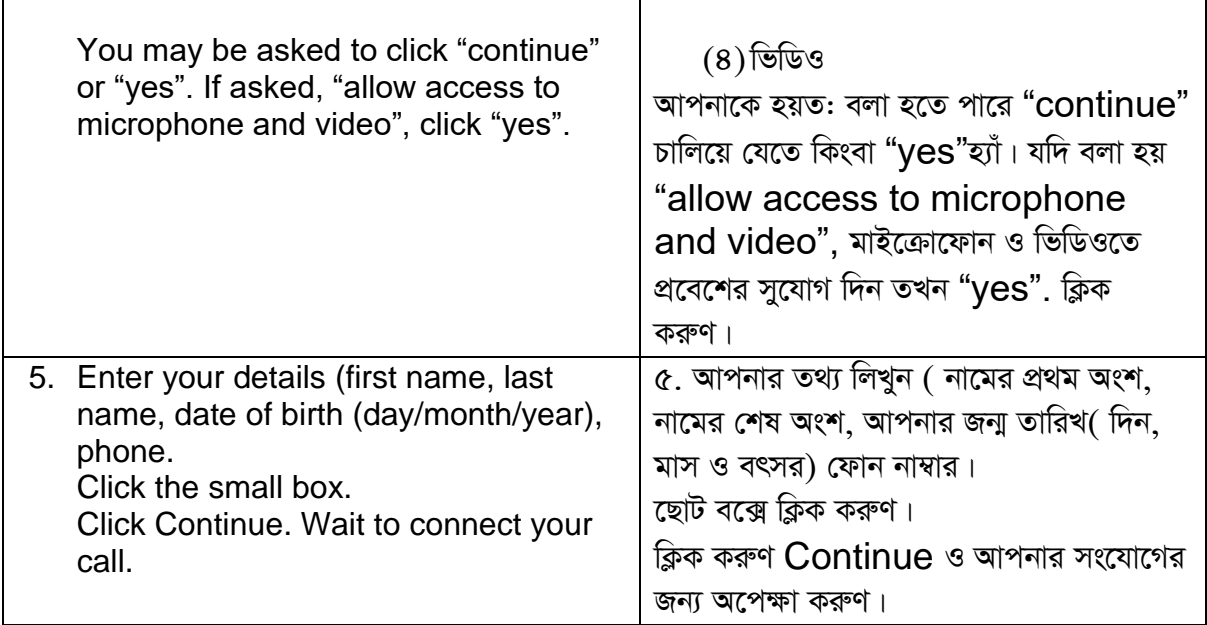

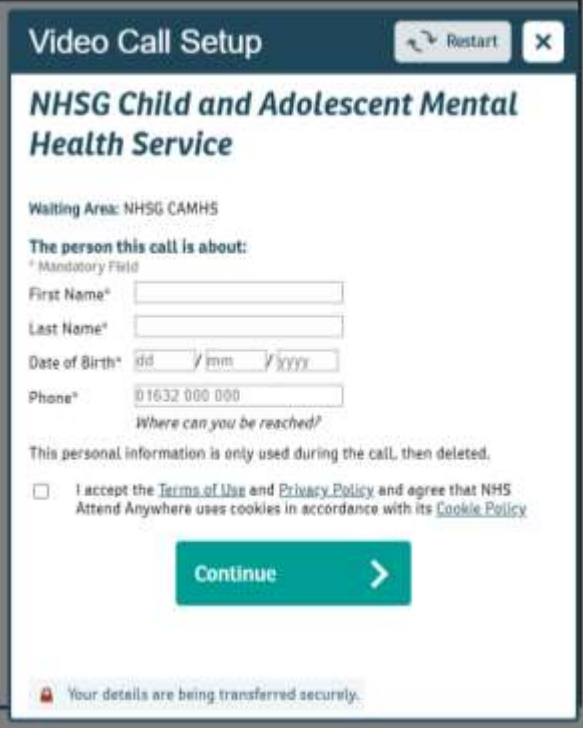

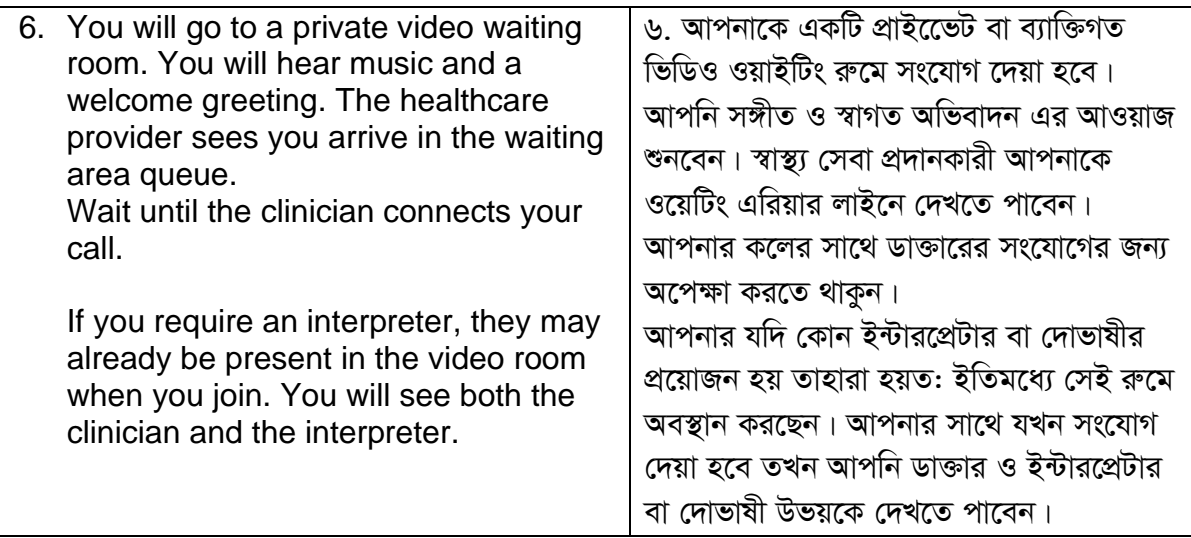